## 附錄三、網路通訊報名流程

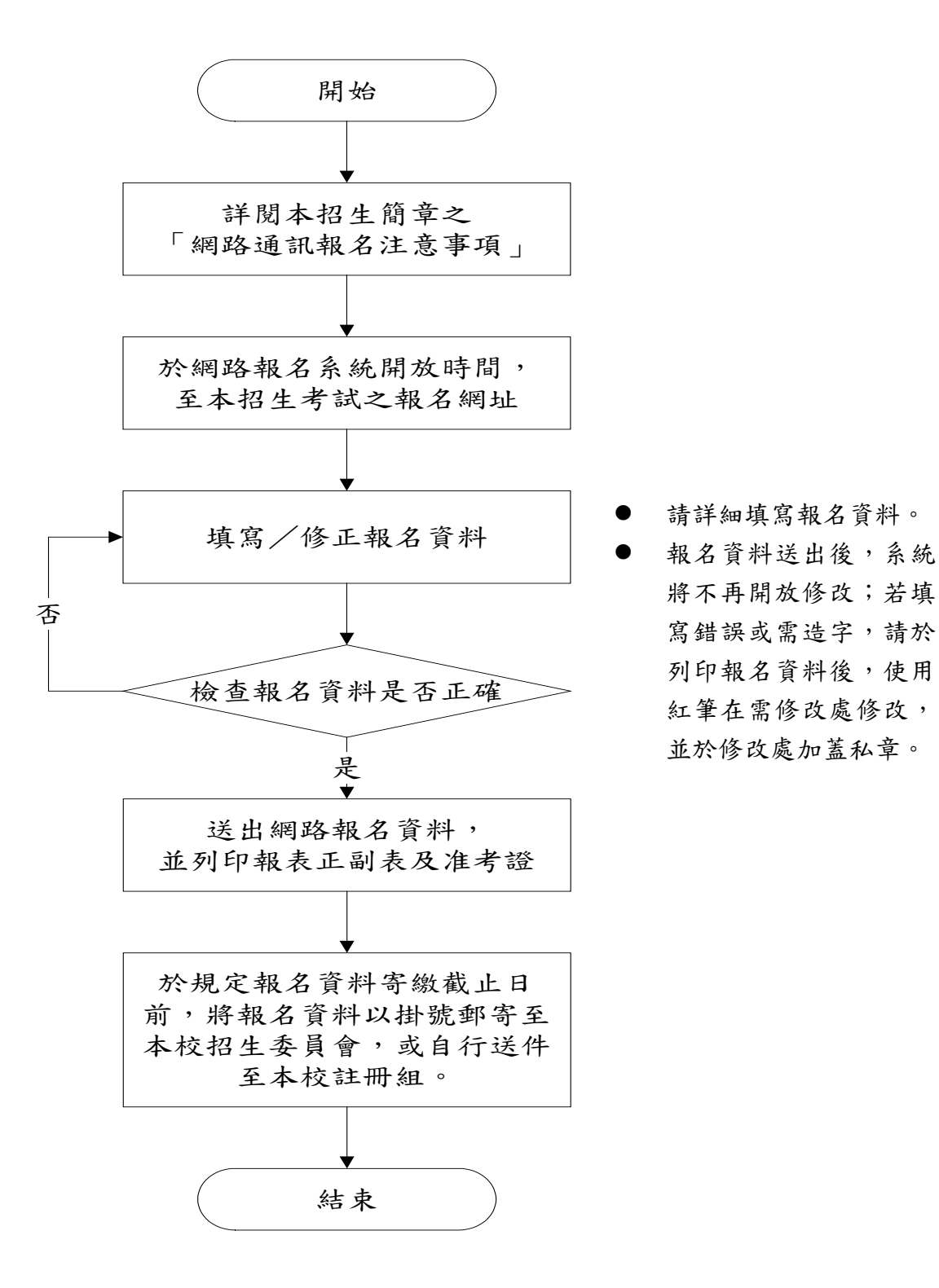